```
In[1]:= SetDirectory@"~êKappaLibê"D;
      << kappaLib-1.1.m
      << helper.m
      KappaLib v1.1
      Loading helper.m..
In[5]:= vars = 8x0, x1, x2, x3<;
       (* font size *)
      fSize = 6;
       (* size of plot region *dim = 1;
       (* see Plot IIb.nb *g1[x0_, x1_, x2_, x3_, b1_] := \left[\text{b1 } (\text{x0} - \text{x1}) (\text{x0} + \text{x1}) - \sqrt{1 + 4 \text{b1}^2} (\text{x2}^2 + \text{x3}^2)\right]g2<sup>[</sup>x0<sub>_</sub>, x1<sub>_</sub>, x2<sub>_</sub>, x3<sub>_</sub>, b1_<sup>]</sup> :=
        \left(b1(x0-x1)\left(\left(-2+\sqrt{1+4b1^2}\right)x0+\left(2+\sqrt{1+4b1^2}\right)x1\right)-\left(1+4b1^2\right)(x2^2+x3^2)\right)
```
 $In[51]:$  **draw** [newB1 ] := Module [{p1, p2, sub2},

```
plot1 = ContourPlot[8
           g1@-1, x1, x2, 0, newB1D ã 0,
           g2[-1, x1, x2, 0, newB1] = 0,
           x1^2 + x2^2 = 0.0001 = 0<,
          8x1, -dim, dim<,
          8x2, -dim, dim<,
          FrameTicks \rightarrow {
             88-1, 0, 1<, None<,
             88-1, 0, 1<, None<<,
          \text{FrameTicksStyle} → \text{Directive}[\text{Black, fSize}]ContourStyle → {
             Directive@GrayLevel@0.2D, Thickness@0.0072 * 0.8D, Opacity@1DD,
             Directive@GrayLevel@0.3D, Thickness@0.0072 * 0.8D, Opacity@0.9DD<
         D
       D
In[52]:= pp1 = draw [0.2] ;
     pp2 = draw[0.8];
```

```
pp3 = draw[8];
```
 $Show [GraphicsGrid[\{pp1, pp2, pp3\}]]$ 

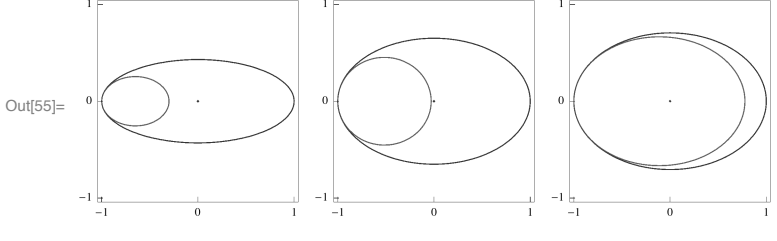

 $In[56] :=$  **Export**["Tri.pdf", %, ImageResolution  $\rightarrow$  2000]

Out[56]= Tri.pdf